# **PINIess Debit Card Services**

#### **Using the Simple Order API**

September 2015

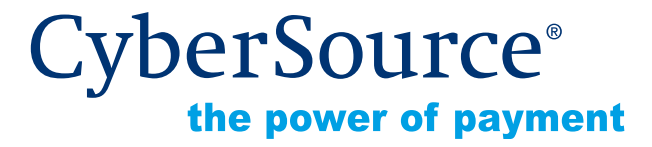

CyberSource Corporation HQ | P.O. Box 8999 | San Francisco, CA 94128-8999 | Phone: 800-530-9095

#### **CyberSource Contact Information**

For general information about our company, products, and services, go to [http://www.cybersource.com.](http://www.cybersource.com)

For sales questions about any CyberSource Service, email [sales@cybersource.com](mailto:sales@cybersource.com) or call 650-432-7350 or 888-330-2300 (toll free in the United States).

For support information about any CyberSource Service, visit the Support Center at [http://www.cybersource.com/support](http://www.cybersource.com/support/).

#### **Copyright**

© 2015 CyberSource Corporation. All rights reserved. CyberSource Corporation ("CyberSource") furnishes this document and the software described in this document under the applicable agreement between the reader of this document ("You") and CyberSource ("Agreement"). You may use this document and/or software only in accordance with the terms of the Agreement. Except as expressly set forth in the Agreement, the information contained in this document is subject to change without notice and therefore should not be interpreted in any way as a guarantee or warranty by CyberSource. CyberSource assumes no responsibility or liability for any errors that may appear in this document. The copyrighted software that accompanies this document is licensed to You for use only in strict accordance with the Agreement. You should read the Agreement carefully before using the software. Except as permitted by the Agreement, You may not reproduce any part of this document, store this document in a retrieval system, or transmit this document, in any form or by any means, electronic, mechanical, recording, or otherwise, without the prior written consent of CyberSource.

#### **Restricted Rights Legends**

**For Government or defense agencies.** Use, duplication, or disclosure by the Government or defense agencies is subject to restrictions as set forth the Rights in Technical Data and Computer Software clause at DFARS 252.227-7013 and in similar clauses in the FAR and NASA FAR Supplement.

**For civilian agencies.** Use, reproduction, or disclosure is subject to restrictions set forth in subparagraphs (a) through (d) of the Commercial Computer Software Restricted Rights clause at 52.227-19 and the limitations set forth in CyberSource Corporation's standard commercial agreement for this software. Unpublished rights reserved under the copyright laws of the United States.

#### **Trademarks**

CyberSource, The Power of Payment, CyberSource Payment Manager, CyberSource Risk Manager, CyberSource Decision Manager, CyberSource Connect, Authorize.Net, and eCheck.net are trademarks and/or service marks of CyberSource Corporation. All other brands and product names are trademarks or registered trademarks of their respective owners.

# **Contents**

#### **[Recent Revisions to This Document](#page-4-0) 5**

#### **[About This Guide](#page-5-0) 6**

[Audience and Purpose](#page-5-1) **6** [Conventions](#page-5-2) **6** [Note and Important Statements](#page-5-3) **6** [Text and Command Conventions](#page-6-0) **7** [Related Documents](#page-6-1) **7** [Customer Support](#page-6-2) **7**

#### **[Chapter 1](#page-7-0) [Introduction](#page-7-1) 8**

[About Debit Cards](#page-7-2) **8** [Requirements for Processing PINless Debit Cards](#page-7-3) **8** [Overview of a PINless Debit Card Transaction](#page-9-0) **10** [PINless Debit Cards versus Credit Cards](#page-10-0) **11** [Getting Started](#page-11-0) **12** [API Versions for the XML Schema](#page-11-1) **12** [Order Tracking](#page-11-2) **12** [Reconciliation ID](#page-11-3) **12** [Request IDs](#page-11-4) **12** [Working with CyberSource Reports for PINless Debits](#page-11-5) **12** [Handling Timeouts and Reversals](#page-12-0) **13**

#### **[Chapter 2](#page-13-0) [Processing PINless Debits with the Simple Order API](#page-13-1) 14**

[PINless Debit Validate Service](#page-13-2) **14** [Request Fields](#page-14-0) **15** [Reply Fields](#page-15-0) **16** [PINless Debit Service](#page-16-0) **17** [Request Fields](#page-17-0) **18** [Reply Fields](#page-22-0) **23** [Payment Tokenization](#page-24-0) **25**

[Recurring Billing](#page-25-0) **26** [Request and Reply Examples](#page-26-0) **27** [Name-Value Pairs—PINless Debit](#page-26-1) **27** [XML—PINless Debit](#page-27-0) **28**

**[Chapter 3](#page-28-0) [Testing](#page-28-1) 29** [Sending Requests to the Test System](#page-28-2) **29** [Testing the PINless Debit Validate Service](#page-28-3) **29** [Testing the PINless Debit Service](#page-29-0) **30**

**[Appendix A](#page-30-0) [Product Codes](#page-30-1) 31**

**[Appendix B](#page-31-0) [Reason Codes](#page-31-1) 32**

**[Index](#page-34-0) 35**

# <span id="page-4-0"></span>Recent Revisions to This **Document**

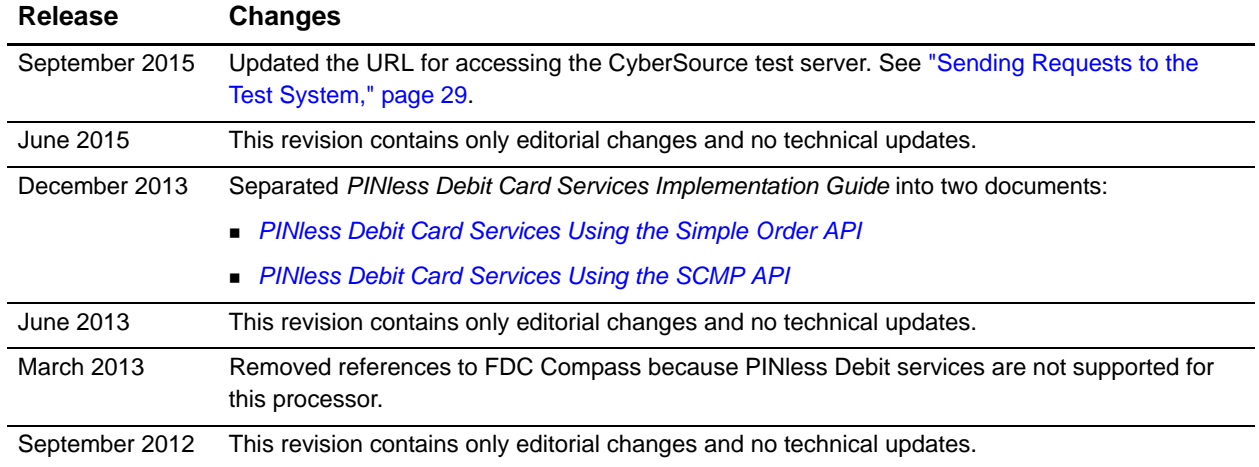

# <span id="page-5-0"></span>About This Guide

# <span id="page-5-1"></span>**Audience and Purpose**

This guide is written for application developers who want to use the CyberSource Simple Order API to integrate PINless debit processing into an order management system.

Implementing the CyberSource PINless debit services requires software development skills. You must write code that uses the API request and reply fields to integrate the PINless debit services into an existing order management system.

# <span id="page-5-2"></span>**Conventions**

# <span id="page-5-3"></span>**Note and Important Statements**

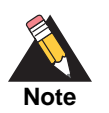

A *Note* contains helpful suggestions or references to material not contained in the document.

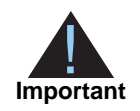

An *Important* statement contains information essential to successfully completing a task or learning a concept.

#### <span id="page-6-0"></span>**Text and Command Conventions**

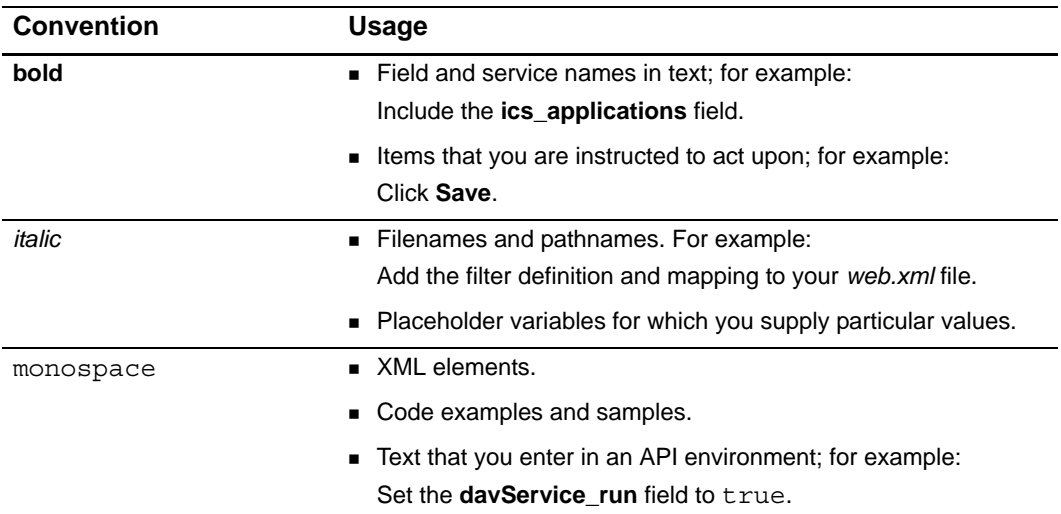

# <span id="page-6-1"></span>**Related Documents**

- *Credit Card Services Using the Simple Order API ([PDF](http://apps.cybersource.com/library/documentation/dev_guides/CC_Svcs_SO_API/Credit_Cards_SO_API.pdf) | [HTML](http://apps.cybersource.com/library/documentation/dev_guides/CC_Svcs_SO_API/html/wwhelp/wwhimpl/js/html/wwhelp.htm#href=cover_standard.html)) describes the tasks* you must complete to integrate the credit card services into your existing management system.
- **6** Getting Started with CyberSource Advanced for the Simple Order API [\(PDF](http://apps.cybersource.com/library/documentation/dev_guides/Getting_Started_SO/Getting_Started_SO_API.pdf) | [HTML\)](http://apps.cybersource.com/library/documentation/dev_guides/Getting_Started_SO/html/wwhelp/wwhimpl/js/html/wwhelp.htm#href=cover.html) describes how to get started using the Simple Order API.
- **Payment Tokenization Using the Simple Order API ([PDF](http://apps.cybersource.com/library/documentation/dev_guides/Payment_Tokenization/SO_API/Payment_Tokenization_SO_API.pdf) | [HTML](http://apps.cybersource.com/library/documentation/dev_guides/Payment_Tokenization/SO_API/html/wwhelp/wwhimpl/js/html/wwhelp.htm#href=coverSO.html)) describes the tasks** you must complete in order to create, update, retrieve, and delete customer profiles.
- **Recurring Billing Using the Simple Order API [\(PDF](http://apps.cybersource.com/library/documentation/dev_guides/Recurring_Billing/SO_API/Recurring_Billing_SO_API.pdf) | [HTML\)](http://apps.cybersource.com/library/documentation/dev_guides/Recurring_Billing/SO_API/html/wwhelp/wwhimpl/js/html/wwhelp.htm#href=coverSO.html) describes the tasks you** must complete to create, update, retrieve, and delete recurring customer subscriptions.
- *Reporting Developer Guide* [\(PDF](http://apps.cybersource.com/library/documentation/dev_guides/Reporting_Developers_Guide/reporting_dg.pdf) | [HTML\)](http://apps.cybersource.com/library/documentation/dev_guides/Reporting_Developers_Guide/html/wwhelp/wwhimpl/js/html/wwhelp.htm#href=cover.html) describes how to download reports.

Refer to the Support Center for complete CyberSource technical documentation:

[http://www.cybersource.com/support\\_center/support\\_documentation](http://www.cybersource.com/support_center/support_documentation)

# <span id="page-6-2"></span>**Customer Support**

For support information about any CyberSource service, visit the Support Center:

[http://www.cybersource.com/support](http://www.cybersource.com/support/)

# example: the contraction of the contraction  $\begin{bmatrix} \frac{16}{5} \\ \frac{1}{5} \end{bmatrix}$

# <span id="page-7-2"></span><span id="page-7-0"></span>**About Debit Cards**

Customers commonly use debit cards, which are also called ATM cards or check cards, in card-present situations, such as at the grocery store. In these cases, the customer must provide a personal identification number (PIN) to use the card. Because debit cards usually require a PIN, the use of these cards for card-not-present transactions has been limited.

The debit networks have realized, however, that certain card-not-present situations are low risk because of the nature of some businesses and the relationship between you and your customer. For these situations, the networks created PINless debit card transactions. You might be eligible to process PINless debit payments if your business is in one of the approved industry categories, including educational institutions, insurers, and utilities, among others. Your processor and the debit networks will determine if you are eligible to process PINless debit cards.

<span id="page-7-1"></span>**PHOTOSE CARD CONSERVER CARD CONSERVER CARD CONSERVER CARD CONSERVER CARD CONSERVER CARD CONSERVER CARD CONSERVER CARD CONSERVER CARD CONSERVER CARD CONSERVER CARD CONSERVER CARD CONSERVER CARD CONSERVER CARD CONSERVER CAR** Debit cards are branded with the debit network logos, such as STAR, NYCE, Accel, and Pulse, and often with Visa and MasterCard logos as well. The logos indicate that the card can be accepted wherever Visa and MasterCard are accepted and can be processed through either a debit or credit card network. The customer chooses whether to process the card as a debit card or a credit card. In either case, the money is taken out of the customer's bank account and the transaction is included on the customer's bank account statement. The customer does not receive a credit card bill as with a regular credit card.

# <span id="page-7-4"></span><span id="page-7-3"></span>**Requirements for Processing PINless Debit Cards**

CyberSource supports PINless debit card transactions with these processors:

- Chase Paymentech Solutions
- FDMS South
- GPN

All PINless debit transactions must be in U.S. dollars. For Chase Paymentech Solutions, the transactions must originate from your web store or your telephone voice response unit/ interactive voice response (VRU/IVR) system. For FDMS South and GPN, the transactions must originate from your web store, VRU/IVR, or call center.

FDMS South and GPN must "close" each day's transactions for reporting purposes. CyberSource does not send a request to the processor to close your transactions for the day. Instead, the processor automatically closes your transactions for the day at a time agreed to by the processor and you.

Before beginning your integration with CyberSource:

- Contact your processor to determine if you are eligible to process PINless debit transactions. As part of this process, the debit networks might require you to fill out applications.
- **Determine whether your processor requires any additional banking information. For** example, some processors use a separate terminal ID for debit card transactions.
- Determine whether you must comply with any special debit network requirements when processing PINless debit transactions. For example, some networks require that you verify the customer's identity before processing the payment.
- Contact CyberSource Customer Support so that your CyberSource account can be configured for PINless debit transactions.

If your processor is GPN and you have determined you can process PINless debit transactions, you can also determine whether the customer's card is PINless-capable. You can download the BIN (Bank Identification Number) table to perform a BIN lookup on the card. The BIN represents the digits on a payment card that identify the issuer of the card. BINs contained within the file represent cards that may be eligible for PINless processing that can be routed to a participating EFT network for authorization.

#### **To Send an API Request to CyberSource:**

- **Step 1** In the following URL, replace sample with your merchant ID: https://ebc.cybersource.com/ebc/PINlessDebitBINInfoQuery.do?merchantId=sample
- **Step 2** Enter your username and password.
- **Step 3** Click **OK**.

# <span id="page-9-0"></span>**Overview of a PINless Debit Card Transaction**

A PINless debit card transaction follows this flow:

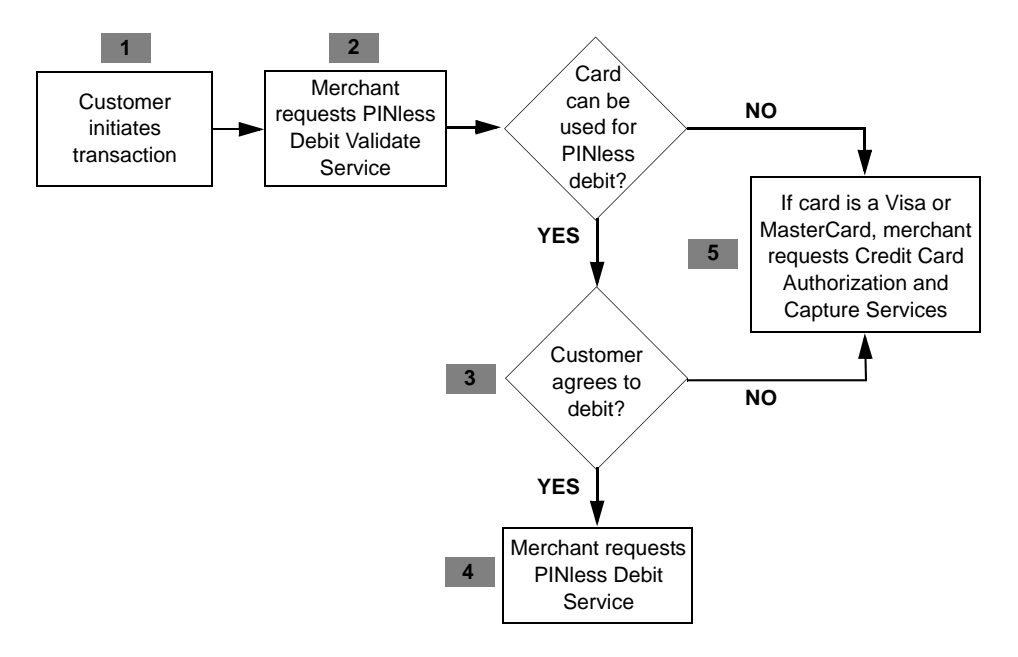

- **1** You take the customer's order and card number through your web store or through a telephone voice response unit (VRU).
- **2** You request the PINless debit validate service to determine whether the card can be processed as a PINless debit card.
- **3** If the card can be processed as a PINless debit card, you give customer the choice to process the card as a debit/ATM card or a credit card.

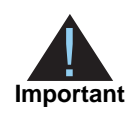

Issuer regulations require that you must present the customer with this choice.

**4** If the customer chooses debit/ATM, you request the PINless debit service. The transaction is routed through the debit card networks. You do not need to request a capture as you would with a credit card.

If the PINless debit service fails, but the card is a Visa or MasterCard, you can choose to process the card as a credit card.

**5** If the debit card is branded with Visa or MasterCard, and if the customer chooses the credit card option or if the card cannot be used for PINless debit, process the transaction as a credit card transaction, requesting the credit card authorization and capture services together. The transaction is routed through the credit card networks. For information about processing credit cards, see *[Credit Card Services Using the](http://apps.cybersource.com/library/documentation/dev_guides/CC_Svcs_SO_API/Credit_Cards_SO_API.pdf)  [Simple Order API](http://apps.cybersource.com/library/documentation/dev_guides/CC_Svcs_SO_API/Credit_Cards_SO_API.pdf)*.

Later, if you need to refund a PINless debit payment, you provide a store credit, cash, or check refund. Do not credit the customer's card as you would if it were a credit card.

# <span id="page-10-1"></span><span id="page-10-0"></span>**PINless Debit Cards versus Credit Cards**

You can process Visa- or MasterCard-branded debit cards through the credit card network the same way that you process credit cards by using the credit card authorization and capture services, which are described in *[Credit Card Services Using the Simple Order](http://apps.cybersource.com/library/documentation/dev_guides/CC_Svcs_SO_API/Credit_Cards_SO_API.pdf)  [API](http://apps.cybersource.com/library/documentation/dev_guides/CC_Svcs_SO_API/Credit_Cards_SO_API.pdf)*. The transactions are considered credit card transactions. The only difference is that the bank takes the money from the customer's account instead of compiling all of the transactions for the month and sending the customer a bill.

PINless debit transactions and credit card transactions are processed differently:

- **For a PINIess debit transaction, you need to request only the PINIess debit service.** You do not need to request a capture because the PINless debit service authorizes the transaction and moves the money.
- For a credit card transaction, you can typically request an authorization reversal.
- **For a credit card transaction, you receive an authorization code indicating an** approval. For a PINless debit transaction, you do not necessarily receive an authorization code. Some processors provide an authorization code, but the code is not required for you to receive your money. For a PINless debit transaction, you cannot verbally obtain an authorization code from the processor or bank.
- For a credit card transaction, you can call the credit service the card to provide a refund. For a PINless debit transaction, there is no credit service. To provide a refund for a PINless debit payment, you must provide a store credit, issue a check, or give the customer cash.

# <span id="page-11-0"></span>**Getting Started**

See *[Getting Started with CyberSource Advanced for the Simple Order API](http://apps.cybersource.com/library/documentation/dev_guides/Getting_Started_SO/Getting_Started_SO_API.pdf)* for basic information about the CyberSource Simple Order API, including general information about the API versions and about order tracking.

#### <span id="page-11-1"></span>**API Versions for the XML Schema**

If GPN is your processor and you are using the Simple Order API in XML format, you must use version 1.47 or later of the XML schema.

#### <span id="page-11-2"></span>**Order Tracking**

#### <span id="page-11-7"></span><span id="page-11-3"></span>**Reconciliation ID**

The field name for the reconciliation ID for PINless debit transactions is **pinlessDebitReply\_reconciliationID**.

For Chase Paymentech Solutions and FDMS South, you can use this value to reconcile the transactions in your CyberSource reports with the transactions in your processor reports.

#### <span id="page-11-8"></span><span id="page-11-4"></span>**Request IDs**

For all PINless debit card services, the request ID is returned in the reply message in **requestID**.

# <span id="page-11-6"></span><span id="page-11-5"></span>**Working with CyberSource Reports for PINless Debits**

PINless debit transactions are included in the following CyberSource reports:

- **Payment Batch Detail Report**
- **Payment Batch Summary Report**
- Payment Submission Detail Report
- Transaction Detail Report

For information about downloading reports, see the *[Reporting Developer Guide](http://apps.cybersource.com/library/documentation/dev_guides/Reporting_Developers_Guide/reporting_dg.pdf)*.

# <span id="page-12-2"></span><span id="page-12-1"></span><span id="page-12-0"></span>**Handling Timeouts and Reversals**

#### **Supported processors:**

FDMS South—PINless debits

If a timeout error occurs when you request the PINless debit service, you will not know whether the transaction went through to the debit network or not. CyberSource automatically tries to reverse the transaction on your behalf according to the processor's specifications.

When CyberSource returns a timeout error reply to you, you should request the PINless debit transaction again.

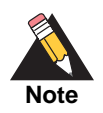

It is important that you wait for the response from CyberSource when requesting a PINless debit. Do not configure your CyberSource client to use a timeout value.

You will not receive notification from CyberSource as to whether the attempted automatic reversal succeeded or failed. However, you can search for the transaction in th[e Business](https://ebc.cybersource.com)  [Center a](https://ebc.cybersource.com)nd view the status of the automatic reversal in the top right corner of the Transaction Search Details page. Possible values for the status:

- Reversing—CyberSource is attempting the automatic reversal.
- Reversed—the automatic reversal succeeded.
- Reversal Failed—the automatic reversal failed.

You can also contact the processor to determine whether they successfully processed the automatic transaction reversal. When talking with the processor, you will probably need to reference the receipt number that CyberSource returned in the transaction reply.

It is possible, but very unlikely, that the automatic reversal attempt will fail and yet your original transaction request will have actually gone through to the processor. When this happens for a PINless debit transaction, you bill the customer twice. The customer should contact you when they realize that they have been billed twice, and you can provide a refund.

# <span id="page-13-1"></span>**PINLess Debits**<br>
With the Simple Order API <br> **PINLess Debit Validate Service**<br> **Supported processors.**<br>
Properties a context validate service determines whether a cent can be used for a <sup>pro</sup>bles<br>
(PMS South Card Septembe Processing PINIess Debits with the Simple Order API

# <span id="page-13-3"></span><span id="page-13-2"></span><span id="page-13-0"></span>**PINless Debit Validate Service**

#### **Supported processors:**

- Chase Paymentech Solutions
- FDMS South
- GPN

The PINless debit validate service determines whether a card can be used for a PINless debit transaction. To request the service, send a request with **pinlessDebitValidateService\_run**=true. When requesting the service, do not include any other CyberSource services. To determine how to process the card, look at the **pinlessDebitValidateReply\_status** field in the reply:

- If the status is  $Y$ , the card can be used for a PINIess debit transaction. You must provide the customer with the choice of processing the card as a debit/ATM card or a credit card.
- If the status is N, the card cannot be used for a PINless debit transaction. If you know the card is a credit card, you should process the card as a credit card.
- If the status is  $U$ , the card was not validated. If you know the card is a credit card, you should process the card as a credit card.

# <span id="page-14-0"></span>**Request Fields**

The following table describes the request fields for the PINless debit validate service.

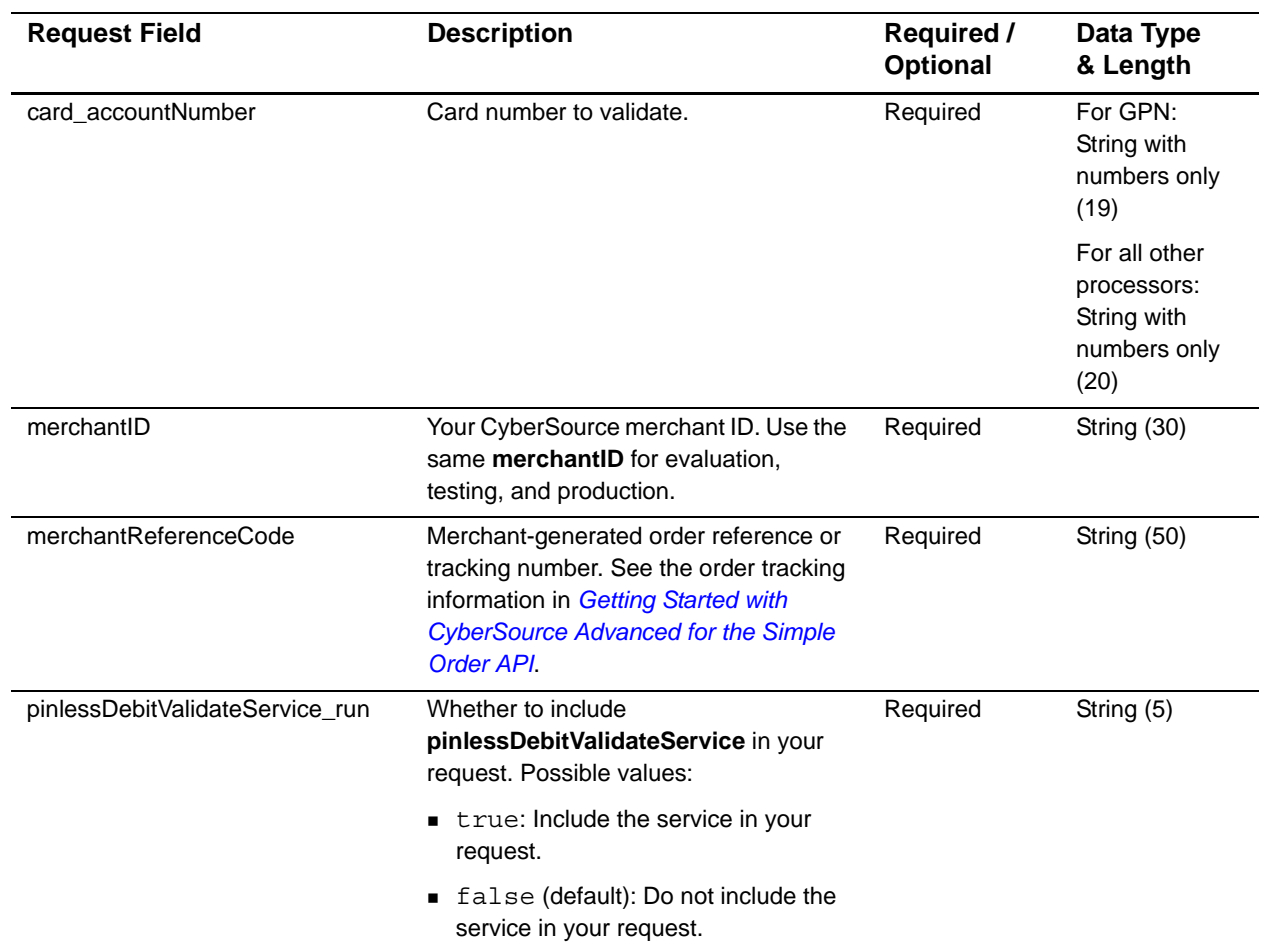

#### **Table 1 PINless Debit Validate Service Request Fields**

# <span id="page-15-0"></span>**Reply Fields**

The following table describes the reply fields for the PINless debit validate service.

| <b>Reply Field</b>                            | <b>Description</b>                                                                                                    | Data Type<br>& Length |
|-----------------------------------------------|----------------------------------------------------------------------------------------------------|-----------------------|
| decision                                      | Summarizes the result of the overall request. Possible values:                                                                                                    | String (6)            |
|                                               | ACCEPT                                                                                                    |                       |
|                                               | ERROR                                                                                                    |                       |
|                                               | ■ REJECT                                                                                                    |                       |
| invalidField_0N                               | Fields in the request that contained invalid data. These reply fields<br>are included as an aid to software developers only. No attempt<br>should be made to use these fields for end user interaction. See<br>the information about missing and invalid fields in Getting Started<br>with CyberSource Advanced for the Simple Order API.     | <b>String (100)</b>   |
| merchantReferenceCode                         | Order reference or tracking number that you provided in the<br>request. If you included multi-byte characters in this field in the<br>request, the returned value might contain corrupted characters.                                                                                                    | String (50)           |
| missingField_0N                               | Required fields that were missing from the request. These reply<br>fields are included as an aid to software developers only. No<br>attempt should be made to use these fields for end user<br>interaction. See the information about missing and invalid fields in<br>Getting Started with CyberSource Advanced for the Simple Order<br>API. | <b>String (100)</b>   |
| pinlessDebitValidateReply_<br>reasonCode      | Numeric value corresponding to the result of the PINIess debit<br>validate service request. See Appendix B, "Reason Codes," on<br>page 32 for a list of possible values.                                                                                                    | Integer (5)           |
| pinlessDebitValidateReply_<br>requestDateTime | Time of the PINIess debit validate service request. The format is<br>YYYY-MM-DDThh:mm:ssZ. For example, 2013-08-11T22:47:57Z<br>is equal to August 11, 2013, at 10:47:57 P.M. The T separates the<br>date and the time. The Z indicates UTC.                                                                                                  | String (20)           |
| pinlessDebitValidateReply_<br>status          | Whether the card can be used for a PINIess debit transaction.<br>Possible values:                                                                                                    | String (1)            |
|                                               | ■ N: No, the card cannot be used for a PINIess debit transaction.<br>If it is a credit card, process the card as a credit card.                                                                                                    |                       |
|                                               | ■ U: The card number was not validated. Process the card as a<br>credit card.                                                                                                    |                       |
|                                               | ■ Y: Yes, the card can be used for a PINIess debit transaction.<br>Present the customer with the choice of processing as a debit/<br>ATM card or credit card.                                                                                                    |                       |
| reasonCode                                    | Numeric value corresponding to the result of the overall request.<br>See Appendix B, "Reason Codes," on page 32 for a list of possible<br>values.                                                                                                    | Integer (5)           |
| requestID                                     | Identifier for the request.                                                                                                    | String (26)           |

**Table 2 PINless Debit Validate Service Reply Fields**

# <span id="page-16-1"></span><span id="page-16-0"></span>**PINless Debit Service**

#### **Supported processors:**

- Chase Paymentech Solutions
- FDMS South
- GPN—Maximum amount is 99,999.00

To request the PINless debit service, send a request with **pinlessDebitService\_ run**=true. For request and reply examples, see ["Request and Reply Examples,"](#page-26-0)  [page 27](#page-26-0).

Request the service only after you have:

- **Step 1** Determined that the card can be used for a PINless debit, which you do with a separate request for **pinlessDebitValidateService** as described in ["PINless Debit Validate](#page-13-2)  [Service," page 14](#page-13-2).
- **Step 2** Offered the customer a choice of how to process the card and received the customer's permission to process the card as a debit/ATM card.

When requesting the PINless debit service, do not include any of these other types of CyberSource services in your request:

- Any service involving any other method of payment
- **Payment Tokenization services**
- Recurring Billing services
- **Payer Authentication services**

# <span id="page-17-0"></span>**Request Fields**

The following table describes the request fields for the PINless debit service.

| <b>Request Field</b> | <b>Description</b>                                                                             | <b>Required /</b><br><b>Optional</b>          | Data Type<br>& Length |
|----------------------|------------------------------------------------------------------------------------------------|-----------------------------------------------|-----------------------|
| billTo_city          | City of the billing address.                                                                   | Chase<br>Paymentech<br>Solutions:<br>Required | String (50)           |
|                      |                                                                                                | All other<br>processors:<br>Optional          |                       |
| billTo_country       | Country of the billing address. Use the two-<br>character ISO Standard Country Codes.          | Required                                      | String (2)            |
| billTo_email         | Customer's email address, including the full<br>domain name. For example,<br>jdoe@example.com. | Optional                                      | <b>String (255)</b>   |
| billTo_firstName     | Customer's first name.                                                                         | Chase<br>Paymentech<br>Solutions:<br>Required | String (60)           |
|                      |                                                                                                | All other<br>processors:<br>Optional          |                       |
| billTo_hostname      | DNS-resolved hostname from billTo_ipAddress                                                    | Optional                                      | String (60)           |
| billTo_ipAddress     | Customer's IP address. For example,<br>10.1.27.63.                                             | Optional                                      | String (15)           |
| billTo_lastName      | Customer's last name.                                                                          | Chase<br>Paymentech<br>Solutions:<br>Required | String (60)           |
|                      |                                                                                                | All other<br>processors:<br>Optional          |                       |
| billTo_phoneNumber   | Customer's phone number.                                                                       | Optional                                      | String (15)           |

**Table 3 PINless Debit Service Request Fields**

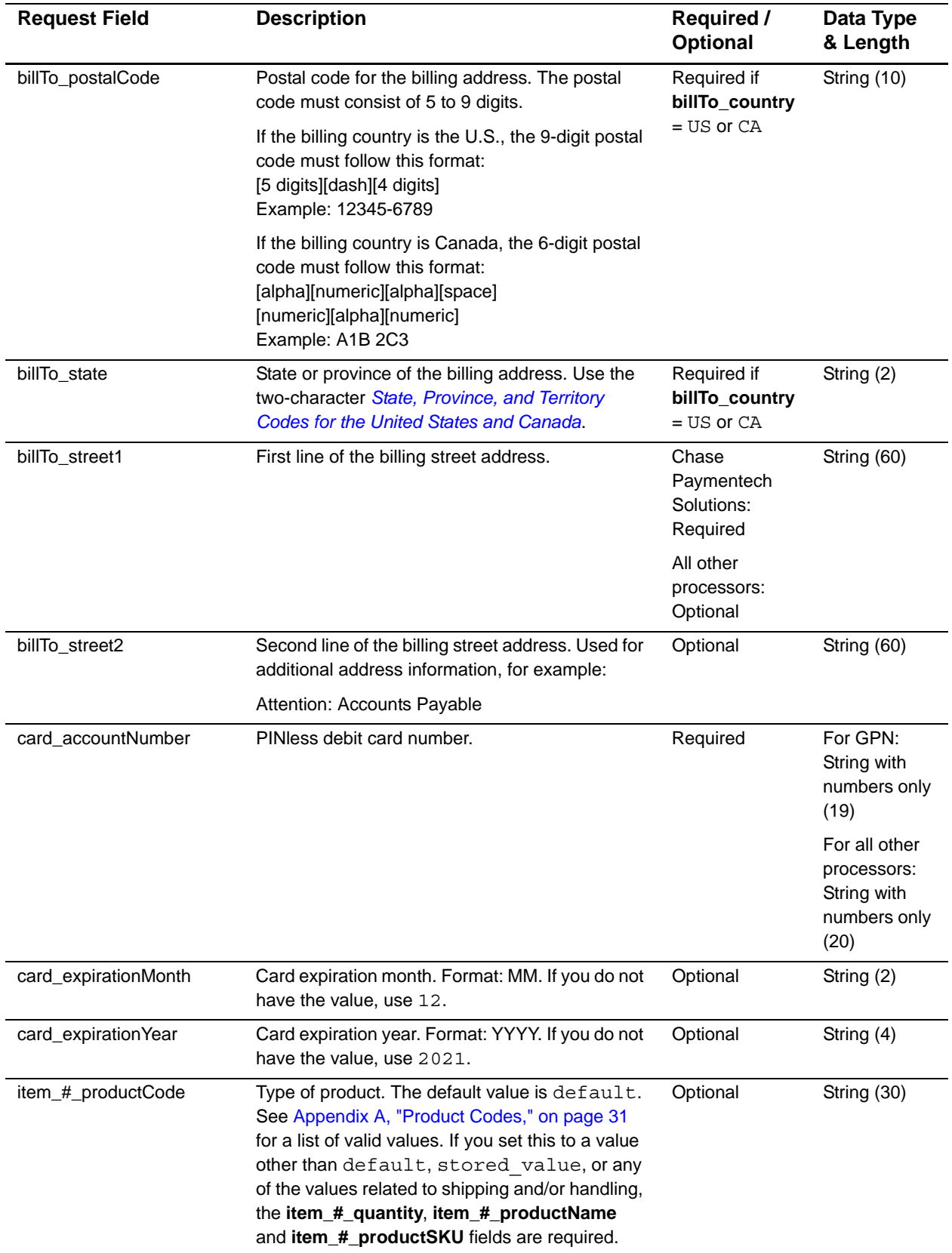

#### **Table 3 PINless Debit Service Request Fields (Continued)**

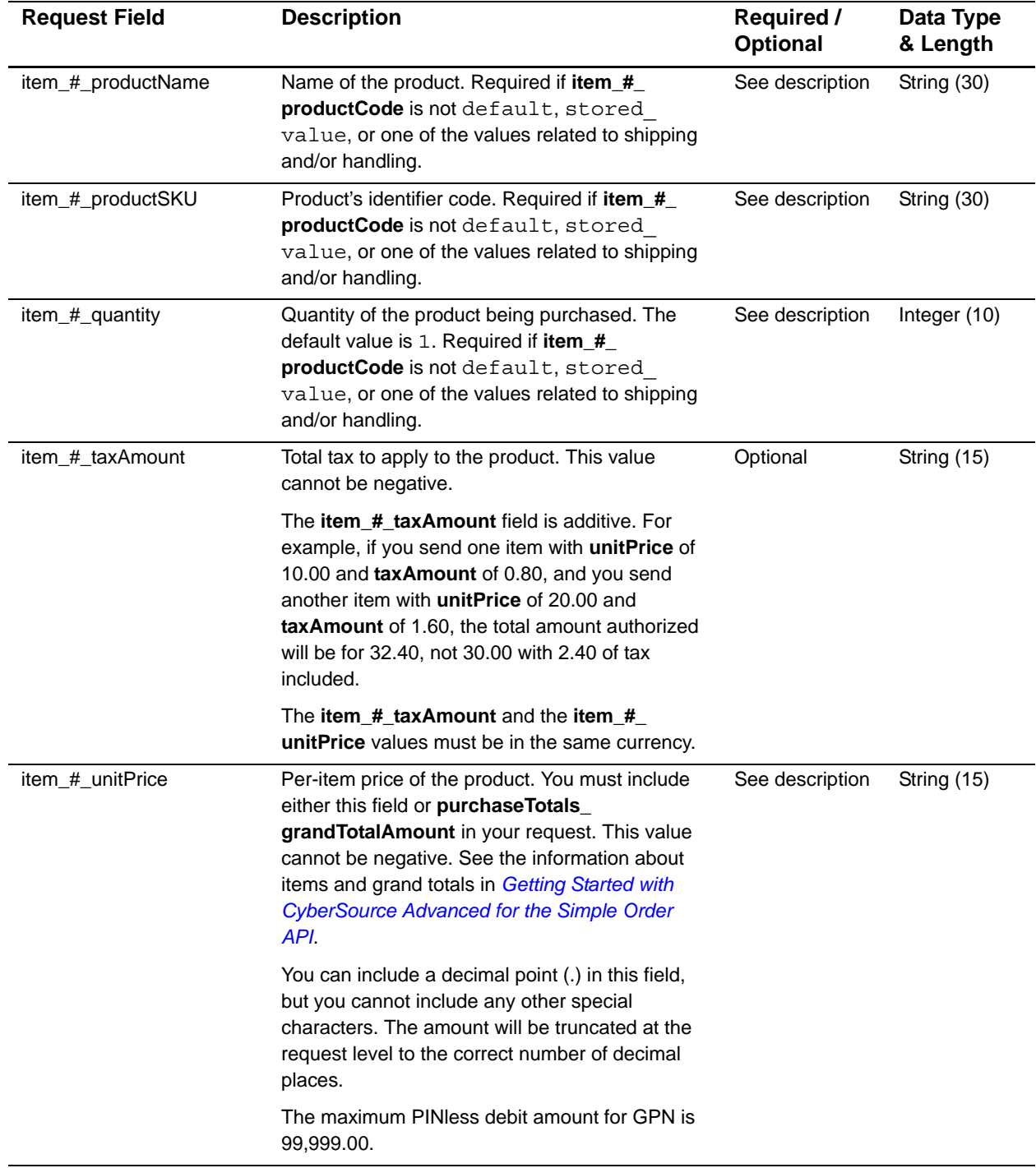

#### **Table 3 PINless Debit Service Request Fields (Continued)**

| <b>Request Field</b>                      | <b>Description</b>                                                                                                    | <b>Required /</b><br>Optional | Data Type<br>& Length |
|-------------------------------------------|----------------------------------------------------------------------------------------------------|-------------------------------|-----------------------|
| <b>linkToRequest</b>                      | Value that links the current request to a previous<br>authorization request for a debit card or prepaid<br>card. This value is useful when using multiple<br>payment methods to complete an order. For<br>details, see the information about partial<br>authorizations in <i>Credit Card Services Using the</i><br>Simple Order API. | Optional                      | String (26)           |
| merchantID                                | Your CyberSource merchant ID. Use the same<br>merchant ID value for evaluation, testing, and<br>production.                                                                                                    | Required                      | String (30)           |
| merchantReferenceCode                     | Merchant-generated order reference or tracking<br>number. See the order tracking information in<br>Getting Started with CyberSource Advanced for<br>the Simple Order API.                                                                                                    | Required                      | String (50)           |
| pinlessDebitService_<br>commerceIndicator | Type of transaction. Certain payment card<br>companies use this information when<br>determining discount rates. Possible values:                                                                                                    | Optional                      | String (13)           |
|                                           | internet (default): eCommerce order<br>placed using a Web site.                                                                                                    |                               |                       |
|                                           | moto: VRU/IVR order.                                                                                                    |                               |                       |
|                                           | moto-call center: Call center order.<br>This value is not valid for Chase Paymentech<br>Solutions.                                                                                                    |                               |                       |
|                                           | moto-ivr: IVR order. This value is not valid<br>for Chase Paymentech Solutions.                                                                                                    |                               |                       |
| pinlessDebitService_run                   | Indicates whether to include<br>pinlessDebitService in your request. Possible<br>values:                                                                                                    | Required                      | String (5)            |
|                                           | ■ true: Include the service in your request.                                                                                                    |                               |                       |
|                                           | ■ false (default): Do not include the service in<br>your request.                                                                                                    |                               |                       |
| purchaseTotals_currency                   | Currency used for the order. For PINIess debit<br>transactions, this value must be USD.                                                                                                    | Required                      | String (5)            |
| purchaseTotals_<br>grandTotalAmount       | Grand total for the order. You must include either<br>this field or item_#_unitPrice in your request.<br>See the information about items and grand totals<br>in Getting Started with CyberSource Advanced<br>for the Simple Order API.                                                                                               | See description               | String (15)           |
|                                           | The maximum PINIess debit amount for GPN is<br>99,999.00.                                                                                                    |                               |                       |
| shipTo_city                               | City of the shipping address.                                                                                                    | Optional                      | String (50)           |

**Table 3 PINless Debit Service Request Fields (Continued)**

| <b>Request Field</b>  | <b>Description</b>                                                                                                    | Required /<br><b>Optional</b>                     | Data Type<br>& Length |
|-----------------------|----------------------------------------------------------------------------------------------------|---------------------------------------------------|-----------------------|
| shipTo_country        | Country of the shipping address. Use the two-<br>character ISO Standard Currency Codes.                                                                                   | Optional                                          | String (2)            |
| shipTo_firstName      | First name of person receiving the product.                                                                                                    | Optional                                          | String (60)           |
| shipTo_lastName       | Last name of person receiving the product.                                                                                                    | Optional                                          | String (60)           |
| shipTo_postalCode     | Postal code for the shipping address. The postal<br>code must consist of 5 to 9 digits.                                                                                   | Optional                                          | String (10)           |
|                       | If the shipping country is the U.S., the 9-digit<br>postal code must follow this format:<br>[5 digits][dash][4 digits]<br>Example: 12345-6789                             |                                                   |                       |
|                       | If the shipping country is Canada, the 6-digit<br>postal code must follow this format:<br>[alpha][numeric][alpha][space]<br>[numeric][alpha][numeric]<br>Example: A1B 2C3 |                                                   |                       |
| shipTo_shippingMethod | Shipping method for the product. For example,<br>FEDEX.                                                                                                    | Optional                                          | String (10)           |
| shipTo_state          | State or province of the shipping address. See<br>the <b>State</b> , Province, and Territory Codes for the<br><b>United States and Canada.</b>                            | Required if<br>shipTo<br>$country = US$<br>or CA. | String (2)            |
| shipTo_street1        | First line of the shipping address.                                                                                                    | Optional                                          | String (60)           |
| shipTo_street2        | Second line of the shipping address.                                                                                                    | Optional                                          | String (60)           |

**Table 3 PINless Debit Service Request Fields (Continued)**

# <span id="page-22-0"></span>**Reply Fields**

The following table describes the reply fields for the PINless debit service.

| <b>Reply Field</b>                      | <b>Description</b>                                                                                                    | Data Type<br>& Length |
|-----------------------------------------|----------------------------------------------------------------------------------------------------|-----------------------|
| decision                                | Summarizes the result of the overall request. Possible values:                                                                                                    | String (6)            |
|                                         | ACCEPT                                                                                                    |                       |
|                                         | $\blacksquare$ ERROR                                                                                                    |                       |
|                                         | ■ REJECT                                                                                                    |                       |
| invalidField_0N                         | Fields in the request that contained invalid data. These reply<br>fields are included as an aid to software developers only. No<br>attempt should be made to use these fields for end user<br>interaction. See the information about missing and invalid fields<br>in Getting Started with CyberSource Advanced for the Simple<br>Order API. | <b>String (100)</b>   |
| merchantReferenceCode                   | Order reference or tracking number that you provided in the<br>request. If you included multi-byte characters in this field in the<br>request, the returned value might contain corrupted characters.                                                                                                    | String (50)           |
| missingField_0N                         | Required fields that were missing from the request. These reply<br>fields are included as an aid to software developers only. No<br>attempt should be made to use these fields for end user<br>interaction. See the information about missing and invalid fields<br>in Getting Started with CyberSource Advanced for the Simple<br>Order API | <b>String (100)</b>   |
| pinlessDebitReply_amount                | Total amount of the payment.                                                                                                    | String (15)           |
| pinlessDebitReply_<br>authorizationCode | Processor's authorization code for the PINIess debit payment.<br>Some processors do not return an authorization code. You do<br>not need the code to receive your money.                                                                                                    | String (6)            |
| pinlessDebitReply_<br>ownerMerchantID   | Merchant ID that was used to create the subscription or<br>customer profile for which the service was requested.                                                                                                    | String (30)           |
|                                         | If you are enabled for Recurring Billing, this field is returned<br>only if you are using subscription sharing and if your merchant<br>ID is in the same merchant ID pool as the owner merchant ID.<br>See the subscription sharing information in the Recurring Billing<br>Using the Simple Order API.                                      |                       |
|                                         | If you are enabled for Payment Tokenization, this field is<br>returned only if you are using profile sharing and if your<br>merchant ID is in the same merchant ID pool as the owner<br>merchant ID. See the profile sharing information in Payment<br><b>Tokenization Using the Simple Order API.</b>                                       |                       |
| pinlessDebitReply_                      | Processor's response code for the transaction.                                                                                                    | String (10)           |
| processorResponse                       | Note Do not use this field to interpret the result of the request.                                                                                                    |                       |

**Table 4 PINless Debit Service Reply Fields**

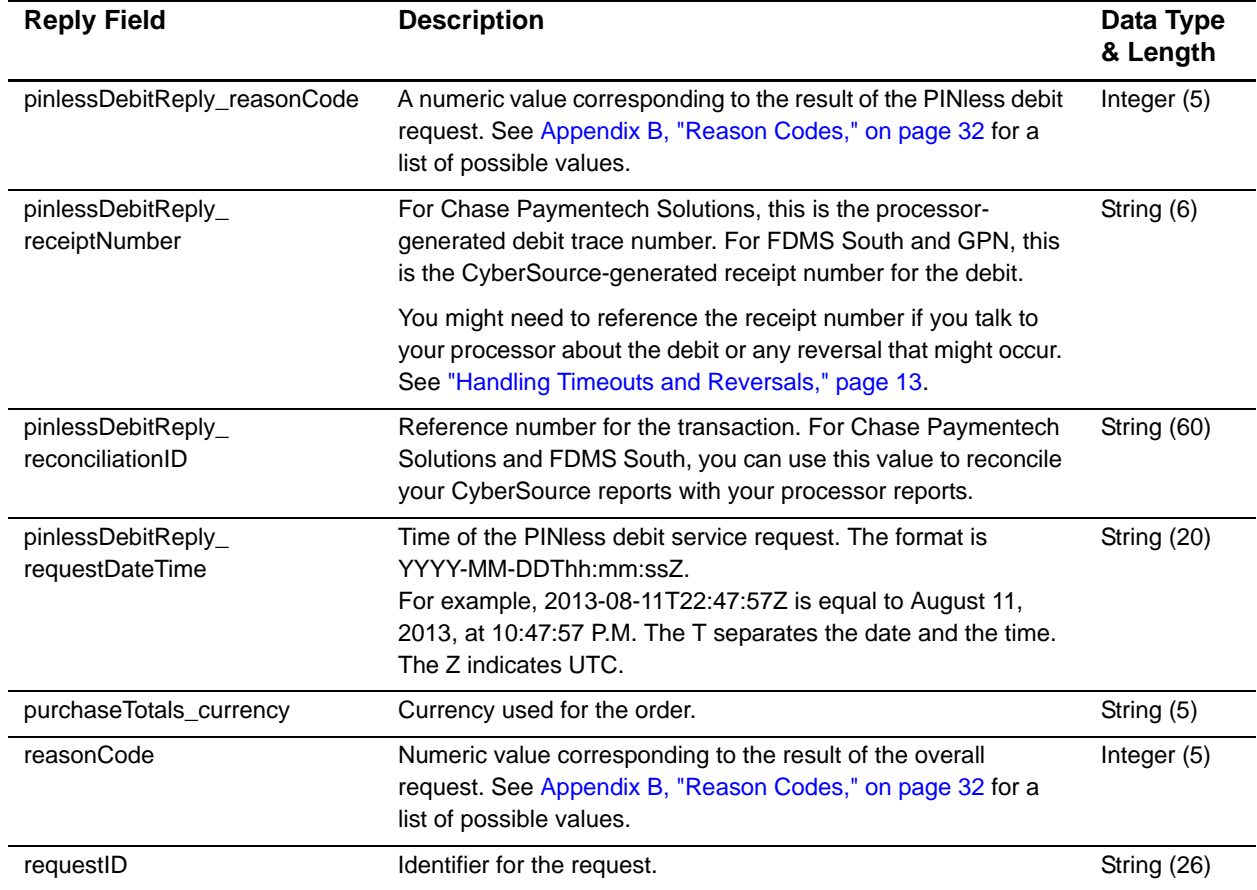

#### **Table 4 PINless Debit Service Reply Fields (Continued)**

# <span id="page-24-0"></span>**Payment Tokenization**

**Applicable services:** 

- <span id="page-24-1"></span>• Debit
- **•** Credit

#### **Supported processors:**

GPN

If you are using Payment Tokenization, you can process a debit or credit by using information that is stored in a customer profile. CyberSource uses the subscription ID to reference the customer profile information in the CyberSource database. Instead of providing all the information that is normally required for a transaction, you need to provide only the following values:

- **Merchant ID**
- **Merchant reference code**
- **Amount of the payment or credit**
- **Subscription ID**

You can override most of the information stored in the customer profile by including the relevant API fields in the debit or credit request. For example, you could provide a different billing or shipping address in the request. You cannot override the account number.

For complete information about Payment Tokenization, see *[Payment Tokenization Using](http://apps.cybersource.com/library/documentation/dev_guides/Payment_Tokenization/SO_API/Payment_Tokenization_SO_API.pdf)  [the Simple Order API](http://apps.cybersource.com/library/documentation/dev_guides/Payment_Tokenization/SO_API/Payment_Tokenization_SO_API.pdf)*.

# <span id="page-25-1"></span><span id="page-25-0"></span>**Recurring Billing**

**Applicable services:** 

- Debit
- **•** Credit

#### **Supported processors:**

• GPN

If you are using Recurring Billing, you can process a debit or credit by using information that is stored in a subscription. CyberSource uses the subscription ID to reference the subscription information in the CyberSource database. Instead of providing all the information that is normally required for a transaction, you only need to provide the following values:

- **Merchant ID**
- **Merchant reference code**
- **Amount of the payment or credit**
- **Subscription ID**

You can override most of the information stored in the subscription by including the relevant API fields in the debit or credit request. For example, you could provide a different billing or shipping address in the request. You cannot override the account number.

For complete information about Recurring Billing, see *[Recurring Billing Using the Simple](http://apps.cybersource.com/library/documentation/dev_guides/Recurring_Billing/SO_API/Recurring_Billing_SO_API.pdf)  [Order API](http://apps.cybersource.com/library/documentation/dev_guides/Recurring_Billing/SO_API/Recurring_Billing_SO_API.pdf)*.

# <span id="page-26-2"></span><span id="page-26-0"></span>**Request and Reply Examples**

#### <span id="page-26-1"></span>**Name-Value Pairs—PINless Debit**

#### **Example 1 Request**

pinlessDebitService\_run=true merchantID=infodev merchantReferenceCode=482046C3A7E94F5 billTo\_firstName=Joe billTo\_lastName=Smith billTo\_street1=1040 Elm St. billTo\_city=San Jose billTo\_state=CA billTo\_postalCode=95127 billTo\_country=US billTo\_phoneNumber=650-965-6000 billTo\_email=jsmith@example.com card\_accountNumber=4002269999999999 card\_expirationMonth=12 card\_expirationYear=2021 item\_0\_unitPrice=56.01 purchaseTotals\_currency=USD

#### **Example 2 Reply**

```
merchantReferenceCode=482046C3A7E94F5
requestID=0305782650000167905080
decision=ACCEPT
reasonCode=100
purchaseTotals_currency=USD
pinlessDebitReply_reasonCode=100
pinlessDebitReply_amount=56.01
pinlessDebitReply_requestDateTime=2005-01-11T22:47:57Z
pinlessDebitReply_processorResponse=123
pinlessDebitReply_reconconciliationID=RYXWMQX04MC9
pinlessDebitReply_receiptNumber=987654
pinlessDebitReply_authorizationCode=123456
```
#### <span id="page-27-0"></span>**XML—PINless Debit**

#### **Example 3 Request**

```
<requestMessage xmlns="urn:schemas-cybersource-com:transaction-data-1.18">
   <merchantID>infodev</merchantID>
  <merchantReferenceCode>482046C3A7E94F5</merchantReferenceCode>
   <sub>thi11T0></sub></sub>
      <firstName>Joe</firstName>
      <lastName>Smith</lastName>
      <street1>1040 Elm St.</street1>
      <city>San Jose</city>
      <state>CA</state>
      <postalCode>95127</postalCode>
      <country>US</country>
      <phoneNumber>650-965-6000</phoneNumber>
      <email>jsmith@example.com</email>
   </billTo>
   <item id="0">
      <unitPrice>56.01</unitPrice>
   </item>
   <purchaseTotals>
      <currency>USD</currency>
  </purchaseTotals>
   <card>
      <accountNumber>4002269999999999</card>
      <expirationMonth>12</expirationMonth>
      <expirationYear>2021</expirationYear>
   <pinlessDebitService run="true"/>
</requestMessage>
```
#### **Example 4 Reply**

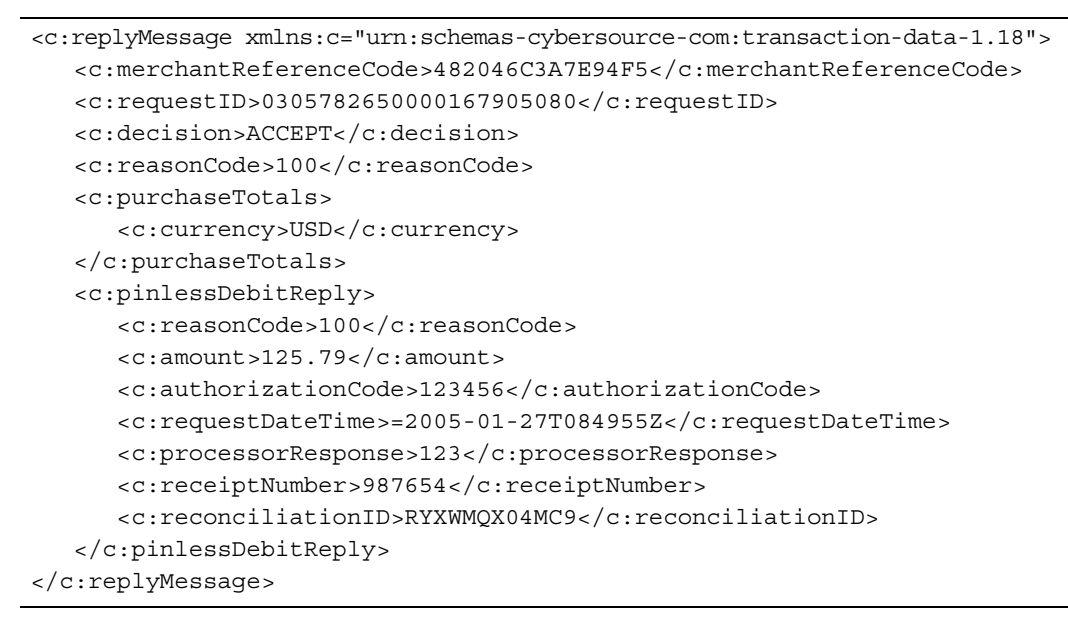

# <span id="page-28-1"></span>Testing 3

# <span id="page-28-5"></span><span id="page-28-4"></span><span id="page-28-2"></span><span id="page-28-0"></span>**Sending Requests to the Test System**

When testing, send your requests to the CyberSource test system:

 Use the following test URL: https://ics2wstesta.ic3.com/commerce/1.x/transactionProcessor

Your CyberSource Simple Order API client has a configuration setting that allows you to specify whether to send requests to the production or test URL.

# <span id="page-28-3"></span>**Testing the PINless Debit Validate Service**

You can request the PINless debit validate service on the CyberSource test system and receive the appropriate response for that card number.

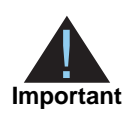

**PESTING**<br> **PINCE System**<br>
When testing, newt your requests to the CyberSource test system.<br>
When testing, newt your consider to the CyberSource test your consect London arcount of the CyberSource Transport of the Simple O The BIN tables that CyberSource uses to identify PINless debit cards are not updated as frequently on the test system as they are on the production system, so do not use the CyberSource test system to validate real cards after you are in production.

# <span id="page-29-0"></span>**Testing the PINless Debit Service**

Do not use real card numbers to test the PINless debit services. For Chase Paymentech Solutions and FDMS South, use card number 4002269999999999.

You can use specific amounts to trigger certain responses when sending PINless debit transactions to the CyberSource test system. These triggers work only on the test server, not on the production server. To see the list of trigger amounts and responses for each processor, see [Simple Order API and SOAP Toolkit API Testing Information page](http://www.cybersource.com/developers/test_and_manage/testing/simple_order_api/) on the Support Center.

# $\begin{array}{c|c}\n \text{Product Codes} \\
 \hline\n\end{array}$

<span id="page-30-0"></span>The following table lists the values that you can use for the product code in the **item\_#\_ productCode** request field.

<span id="page-30-3"></span><span id="page-30-2"></span><span id="page-30-1"></span>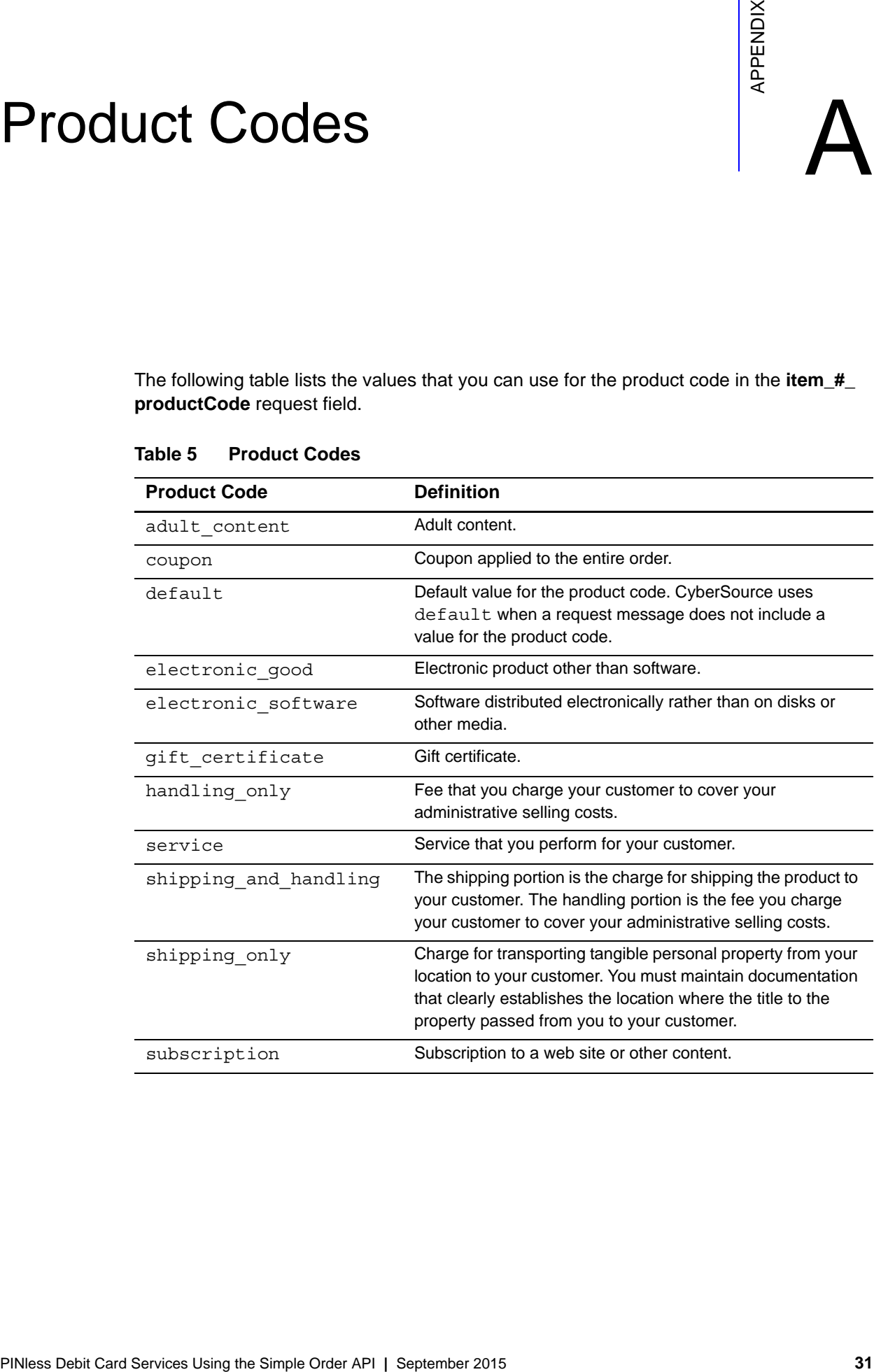

#### **Table 5 Product Codes**

# <span id="page-31-3"></span> $\begin{array}{c|c}\n\hline\n\text{Reason Codes} \\
\hline\n\end{array}$

The following table lists the reason codes returned by the Simple Order API. See the information about handling replies in *[Getting Started with CyberSource Advanced for the](http://apps.cybersource.com/library/documentation/dev_guides/Getting_Started_SO/Getting_Started_SO_API.pdf)  [Simple Order API](http://apps.cybersource.com/library/documentation/dev_guides/Getting_Started_SO/Getting_Started_SO_API.pdf)* for a discussion of replies, decisions, and reason codes.

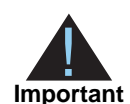

<span id="page-31-0"></span>Because CyberSource can add reply fields and reason codes at any time, proceed as follows:

- You should parse the reply data according to the names of the fields instead of their order in the reply. For more information on parsing reply fields, see the documentation for your client.
- Your error handler should use the **decision** field to determine the result if it receives a reason code that it does not recognize.

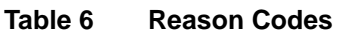

<span id="page-31-2"></span><span id="page-31-1"></span>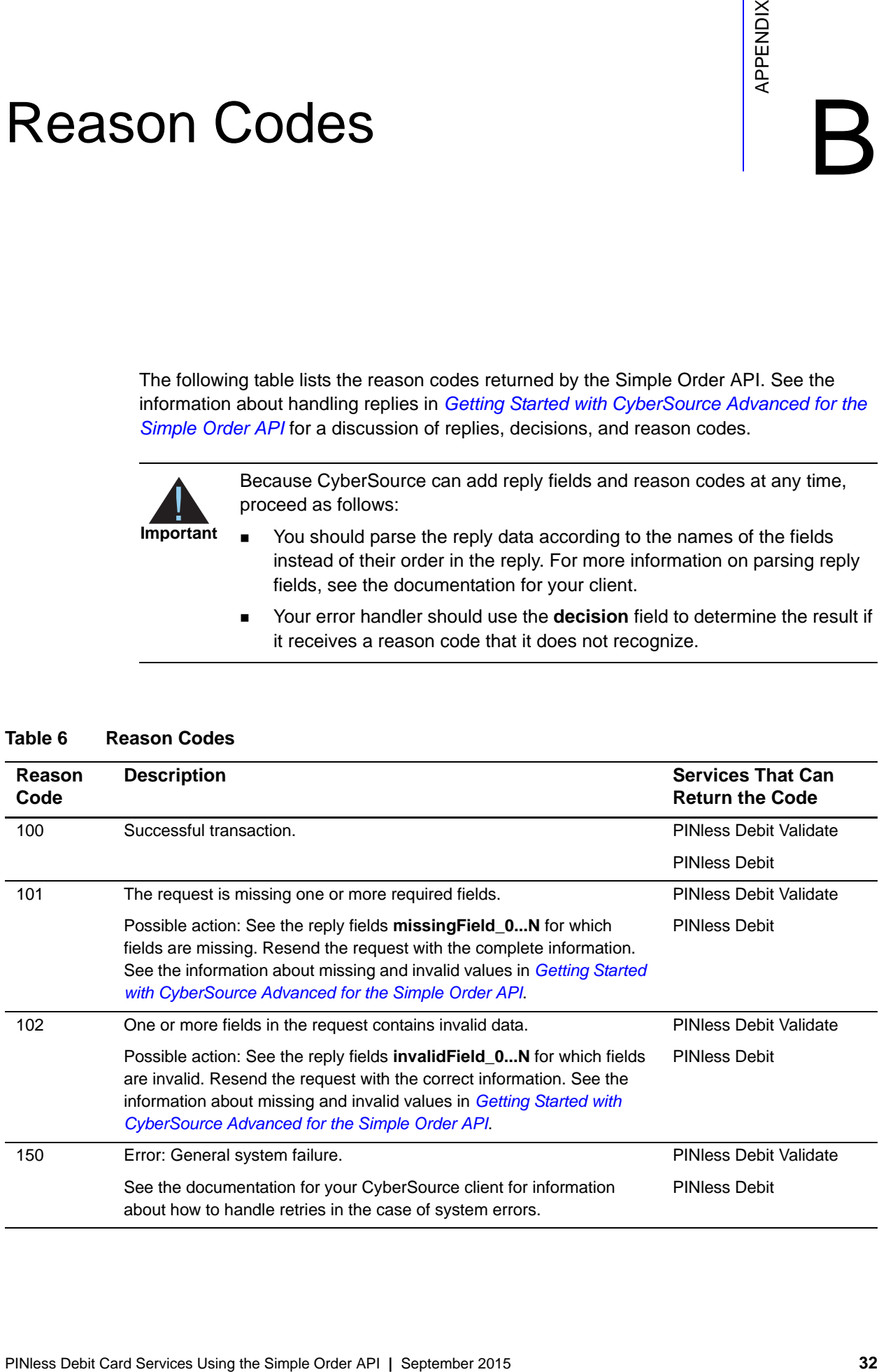

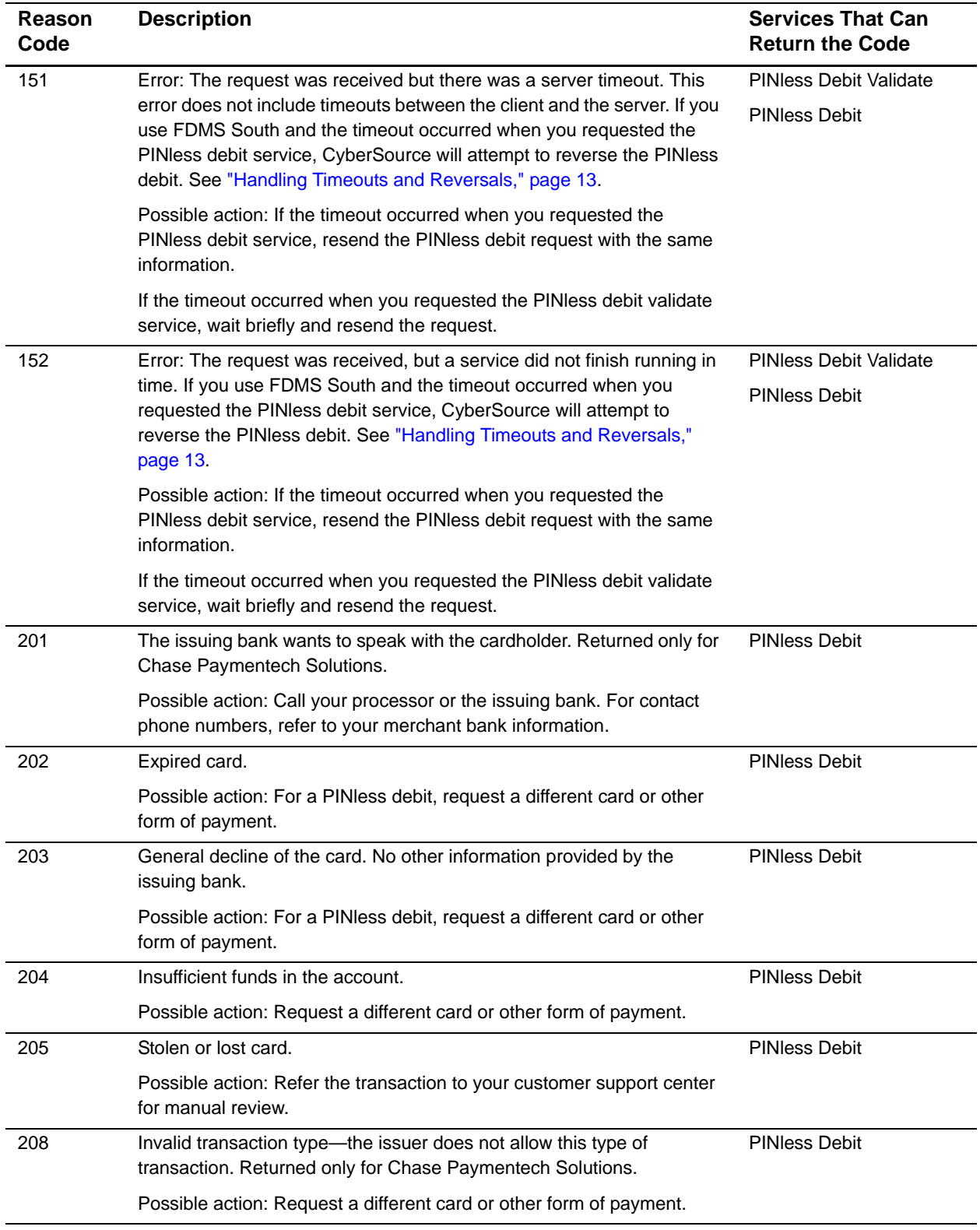

#### **Table 6 Reason Codes (Continued)**

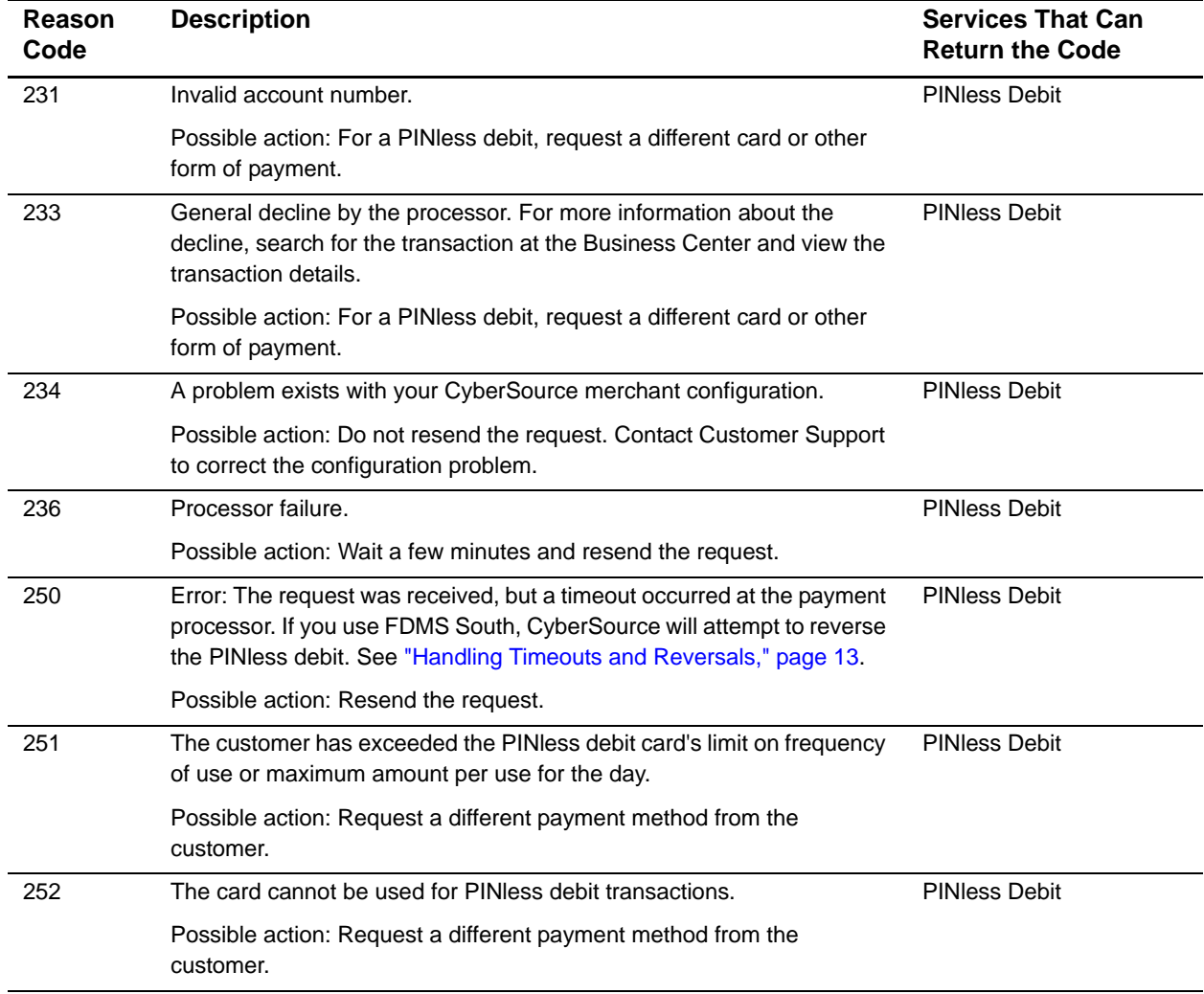

#### **Table 6 Reason Codes (Continued)**

# <span id="page-34-0"></span>Index

#### **[A B C](#page-34-1) [D E](#page-34-2) [F](#page-34-3) [G](#page-34-4) [H I J K L M N O P](#page-34-5) [Q R](#page-34-6) [S](#page-34-7) [T](#page-34-8) [U V](#page-34-9) W X Y Z**

#### <span id="page-34-1"></span>**C**

Chase Paymentech Solutions PINless debit validations **[14](#page-13-3)** PINless debits **[17](#page-16-1)** requirements **[8](#page-7-4)** credit cards **[11](#page-10-1)** customer profiles **[25](#page-24-1)**

#### <span id="page-34-2"></span>**E**

examples **[27](#page-26-2)**

#### <span id="page-34-3"></span>**F**

FDMS South automatic reversals **[13](#page-12-2)** PINless debit validations **[14](#page-13-3)** PINless debits **[17](#page-16-1)** requirements **[8](#page-7-4)**

#### <span id="page-34-4"></span>**G**

GPN payment tokenization **[25](#page-24-1)** PINless debit validations **[14](#page-13-3)** PINless debits **[17](#page-16-1)** recurring billing **[26](#page-25-1)** requirements **[8](#page-7-4)**

#### <span id="page-34-5"></span>**P**

payment tokenization **[25](#page-24-1)** pinlessDebitService **[17](#page-16-1)** pinlessDebitValidateService **[14](#page-13-3)** product codes **[31](#page-30-3)**

#### profiles **[25](#page-24-1)**

#### <span id="page-34-6"></span>**R**

reason codes **[32](#page-31-3)** reconciliation **[12](#page-11-6)** reconciliation IDs **[12](#page-11-7)** recurring billing **[26](#page-25-1)** request IDs **[12](#page-11-8)** reversals, automatic **[13](#page-12-2)**

#### <span id="page-34-7"></span>**S**

samples **[27](#page-26-2)** secure data **[25](#page-24-1)** secure storage **[25](#page-24-1)** subscriptions **[26](#page-25-1)**

#### <span id="page-34-8"></span>**T**

test servers **[29](#page-28-5)** timeouts **[13](#page-12-2)**

#### <span id="page-34-9"></span>**V**

validations **[14](#page-13-3)**